# Specification Document

Matthew Pike, 523355@swansea.ac.uk Supervisor: Dr Max Wilson

7th January 2012

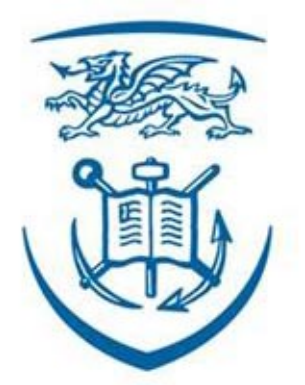

# **Swansea University Prifysgol Abertawe**

# Contents

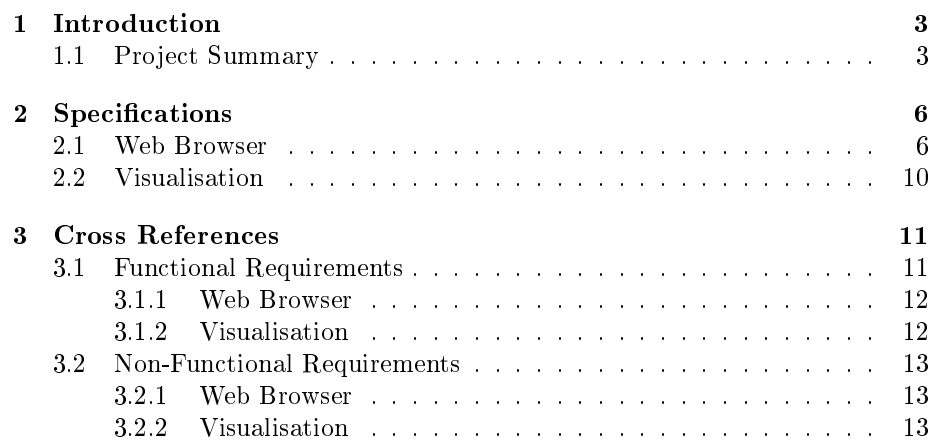

## 1 Introduction

In this document we set out to provide a formal list of specifications for this project. These specifications are designed to fully implement the requirements identified in the requirements document. This document into split into 2 primary sections.

The first section (Specification) provides the formal list of specifications. The specifications are presented in tabular format and each specification has an associated identifier.

The second section (Cross References) is designed to tie each specification to the appropriate requirement. The purpose of this section is to demonstrate that the specification is complete, and that it fulfills all of the functionality identified in the requirements section.

#### 1.1 Project Summary

The aim of this project is to develop a software application that allows the Client to gain qualitative insights to interface designs with the use of commercially available brain scanning equipment. The focus for the this project is analysing web based documents, so standard web pages consumed through a web browser.

The first part of this project will aim to provide this browser, along with some additional functionality. The primary functionality of this modified web browser will be the ability to record data from many devices and user interactions. The primary source of data will be the Brain scanner, but additionally we will aim to capture data such as audio, screenshots and general (user derived) browsing events. This modified browser could then be deployed during a user study in order to record the proceedings of the study.

The second part of the project focuses on the presentation of this collected data in an easily conceptualised manner. This visualisation aspect of the project will aim to allow Researchers to gain insight into the recordings through a visualisation.

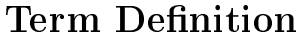

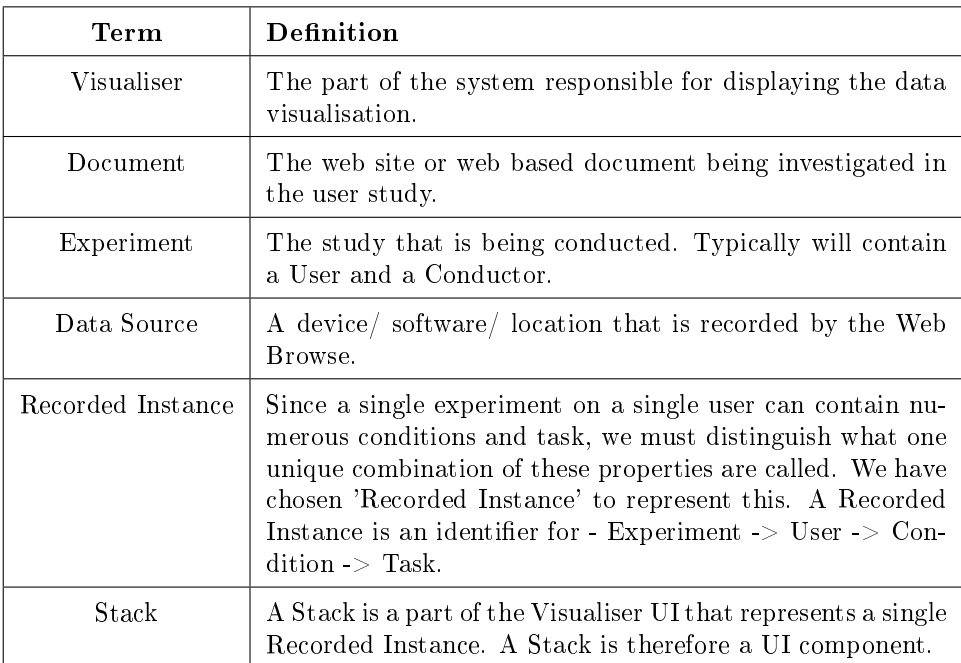

# Persona's

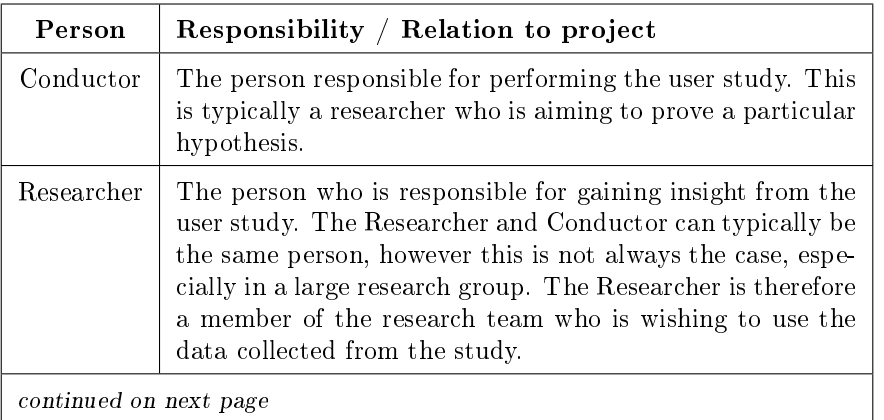

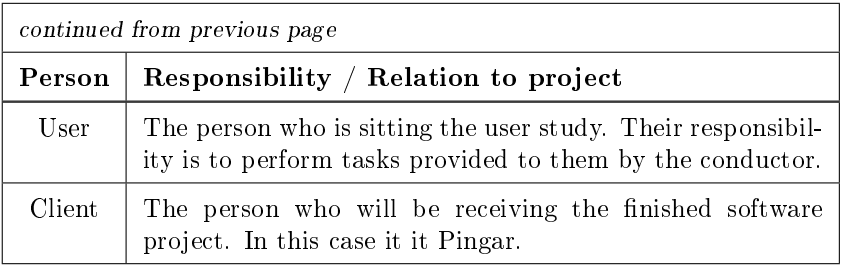

# 2 Specifications

In this section we provide the formal list of the functionality we intend to implement in this project. Since the project is naturally divided into 2 parts - Web browser and Visualisation, this section is also split to specify these parts independently.

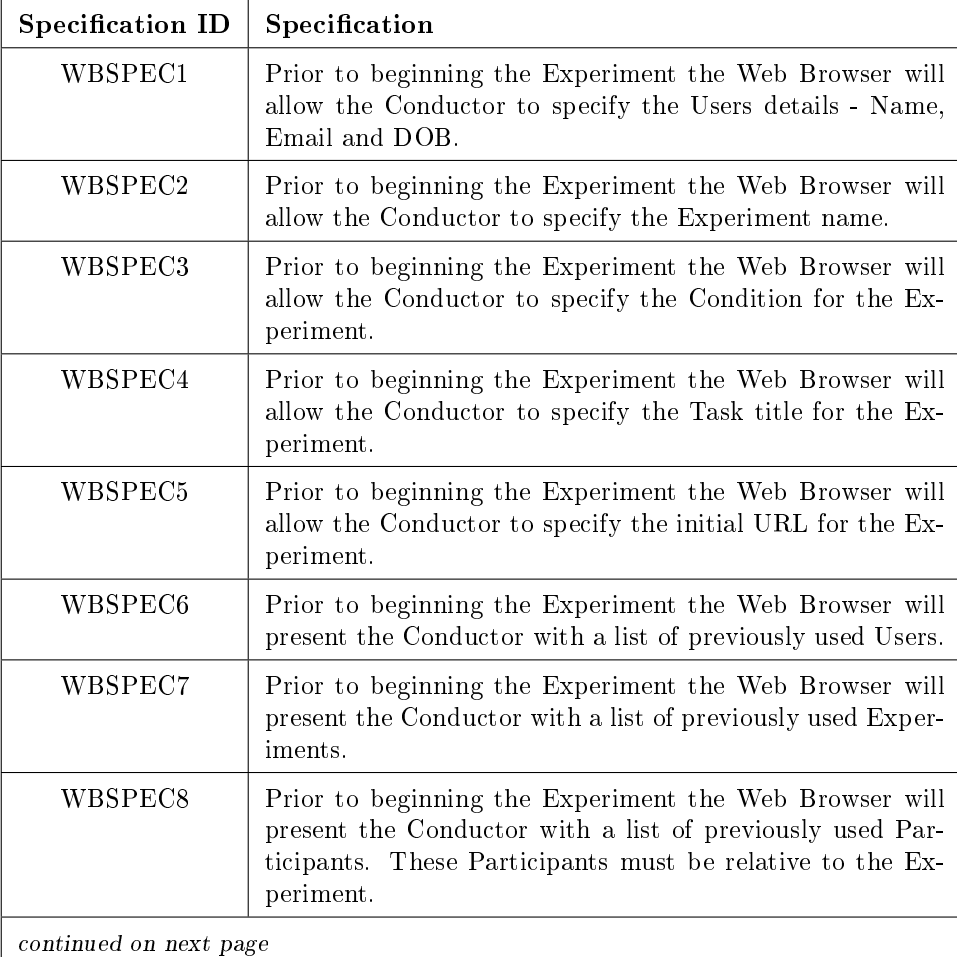

## 2.1 Web Browser

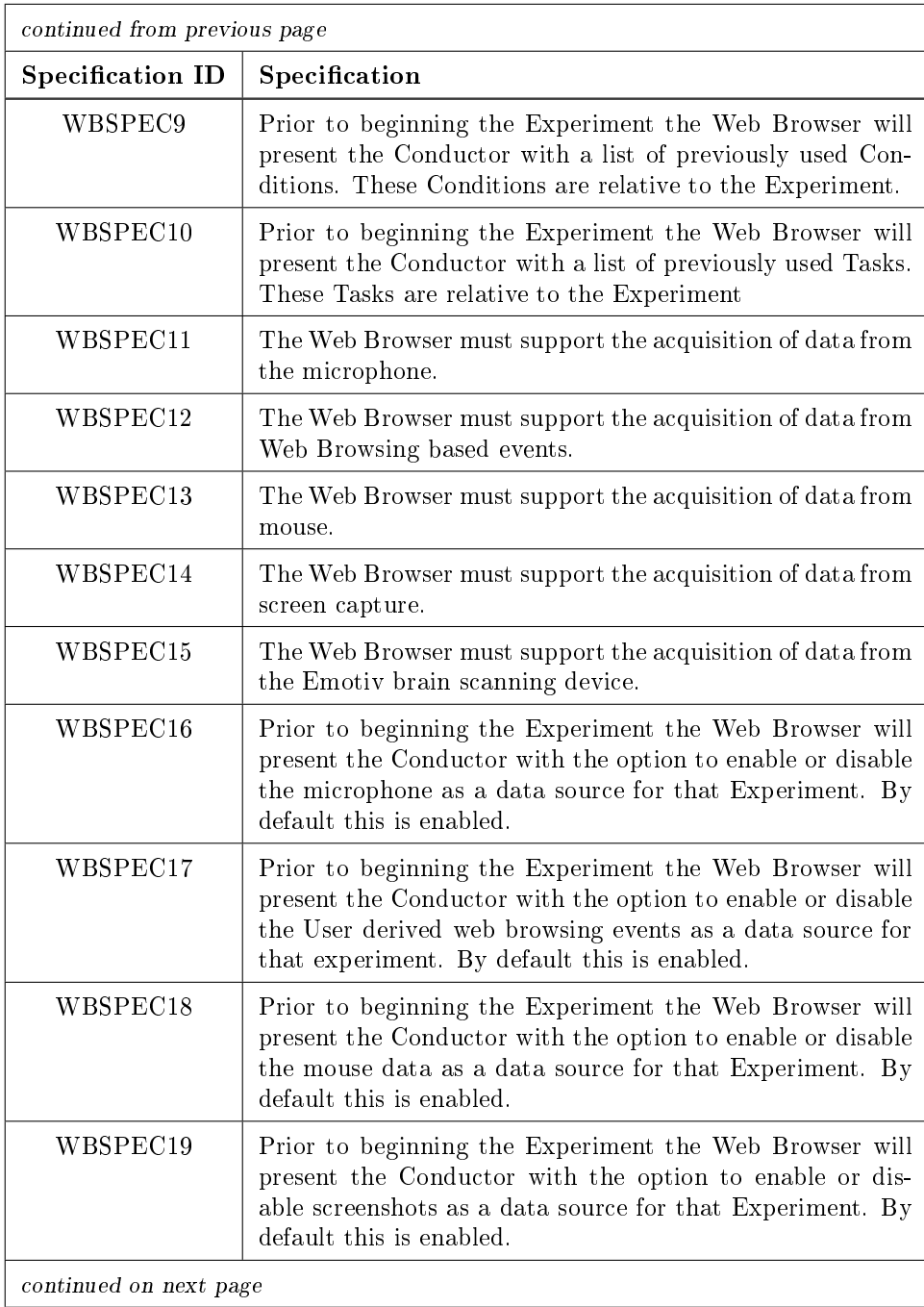

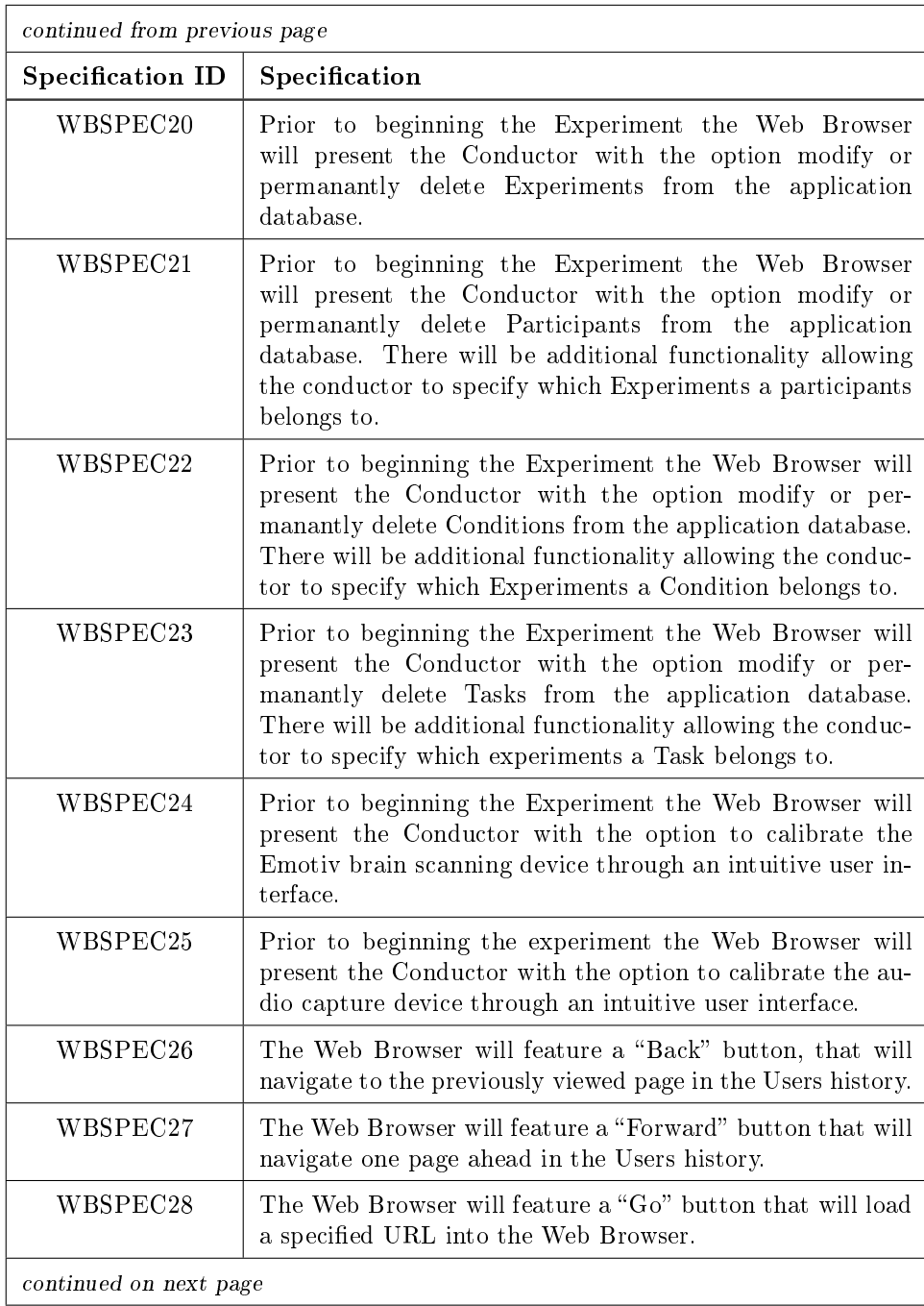

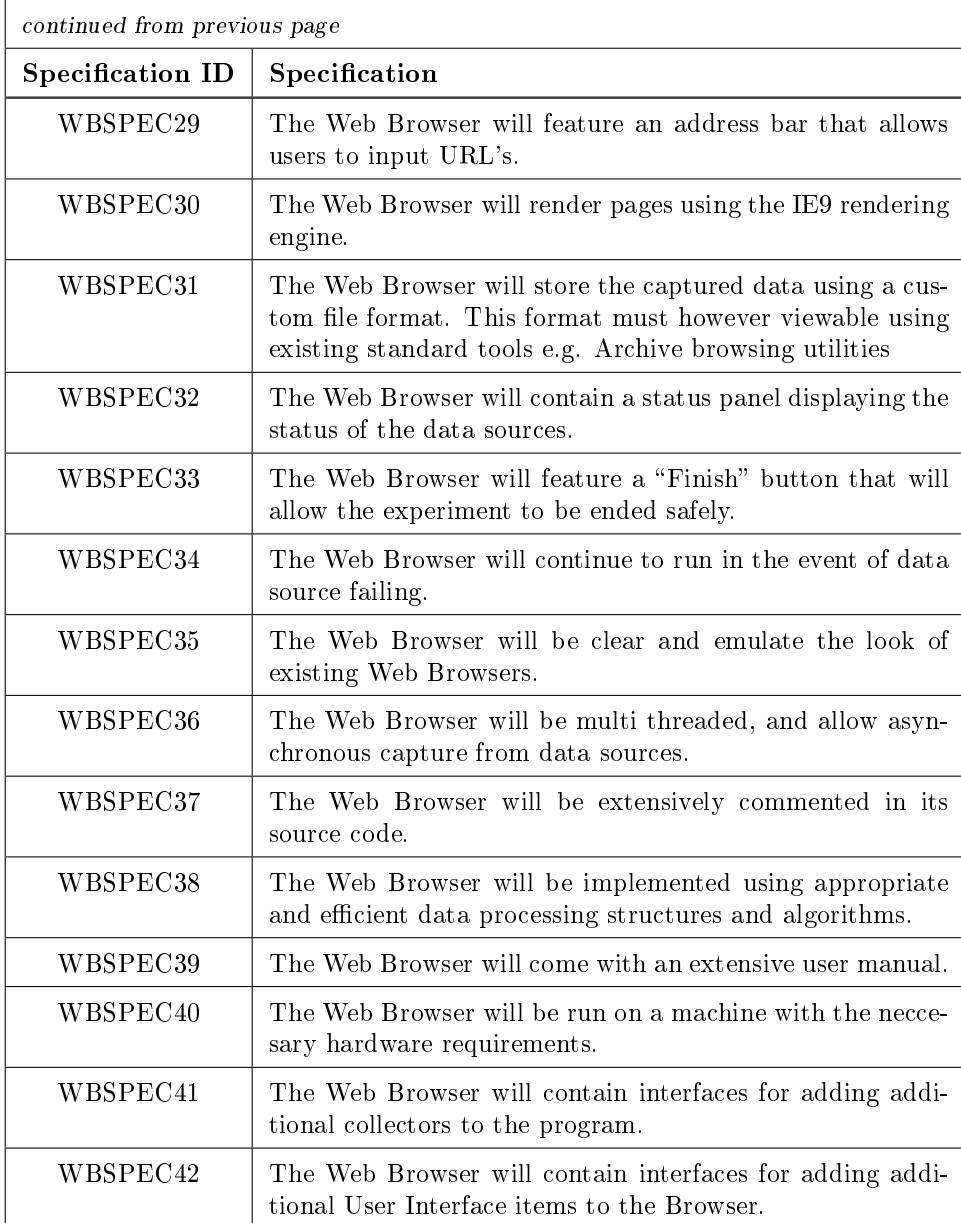

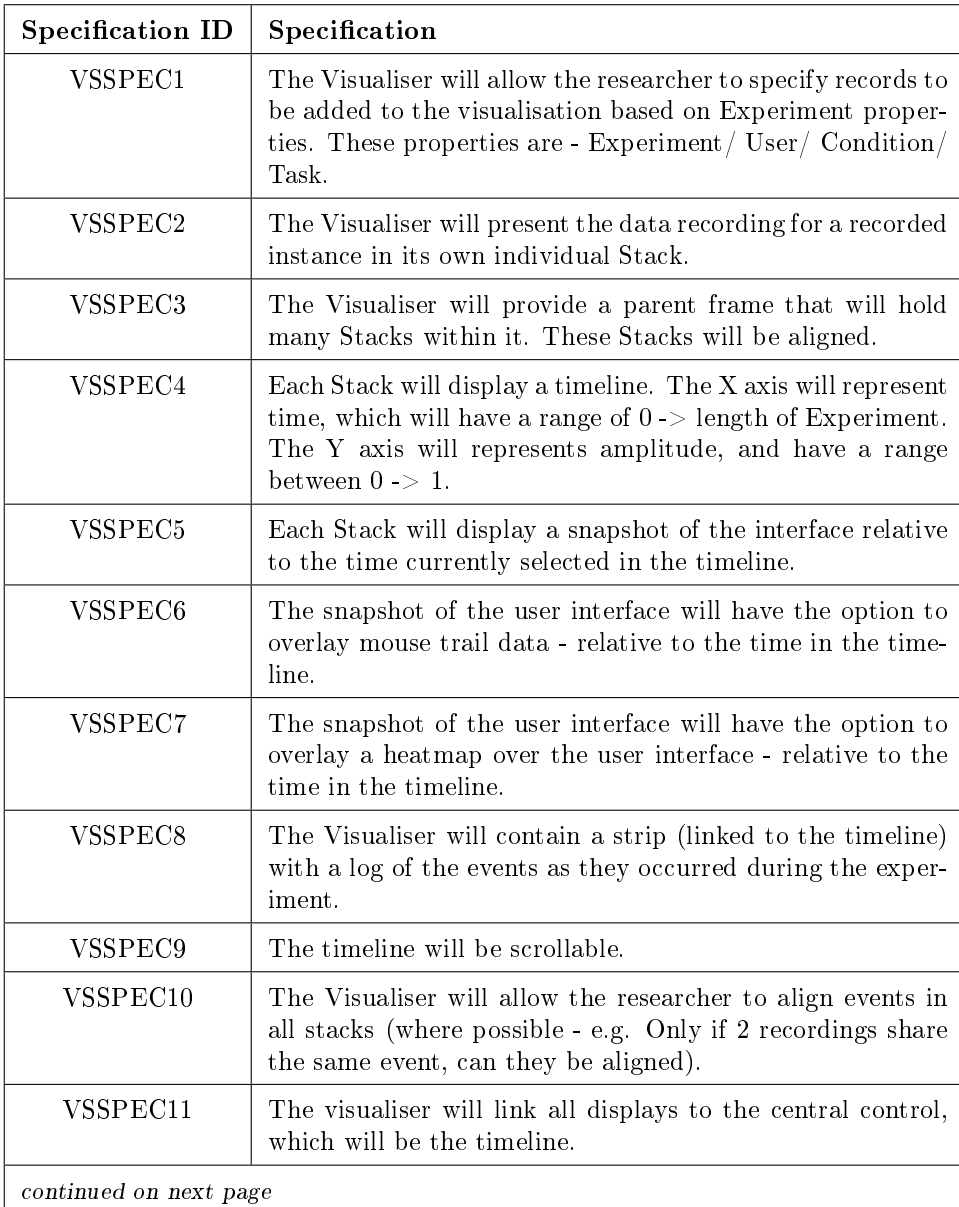

## 2.2 Visualisation

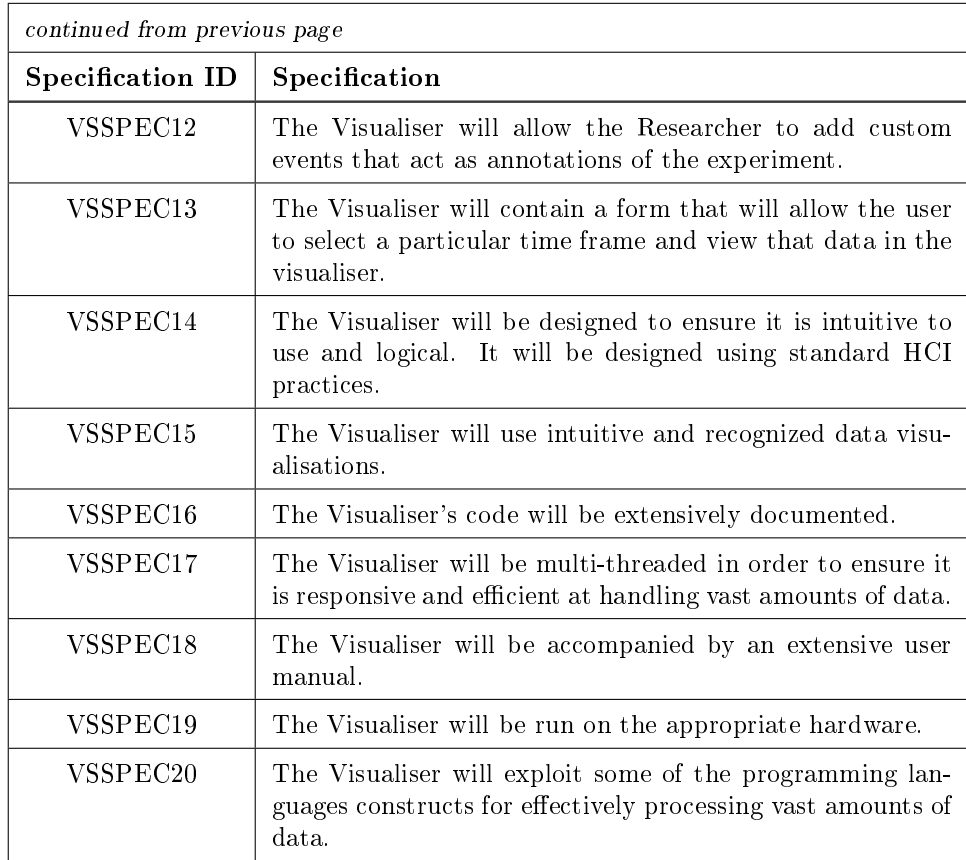

# 3 Cross References

In this section we demonstrate that the specification provided above does in fact fully fulfill the requirements identified in the requirements document. Since the requirements were split into 2 types of requirements (Functional and Non-Functional), this document is also split to provide clarity.

#### 3.1 Functional Requirements

Below are the specifications that fulfill the functional requirements for each part of this project.

3.1.1 Web Browser

| <b>Requirement ID</b> | <b>Specification ID</b>                                                                                        |
|-----------------------|----------------------------------------------------------------------------------------------------|
| WBFREQ1               | WBSPEC1, WBSPEC2, WBSPEC3, WBSPEC4, WB-<br>SPEC <sub>5</sub>                                                   |
| WBFREQ2               | WBSPEC6, WBSPEC7, WBSPEC8, WBSPEC9, WB-<br>SPEC <sub>10</sub>                                                  |
| WBFREQ3               | WBSPEC11, WBSPEC12, WBSPEC13, WBSPEC14,<br>WBSPEC17,<br>WBSPEC15, WBSPEC15,<br>WBSPEC16,<br>WBSPEC17, WBSPEC19 |
| WBFREQ4               | WBSPEC20, WBSPEC21, WBSPEC22, WBSPEC23                                                                         |
| WBFREQ5               | WBSPEC24, WBSPEC25                                                                                             |
| WBFREQ6               | WBSPEC26, WBSPEC27, WBSPEC28, WBSPEC29                                                                         |
| WBFREQ7               | WBSPEC30                                                                                                    |
| WBFREQ8               | WBSPEC31                                                                                                    |
| WBFREQ9               | WBSPEC32                                                                                                    |
| WBFREQ10              | WBSPEC33                                                                                                    |

#### 3.1.2 Visualisation

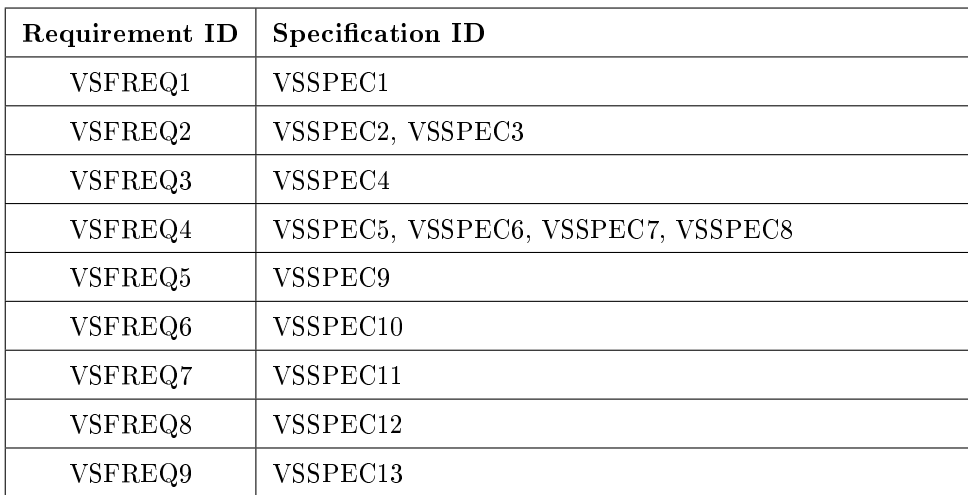

## 3.2 Non-Functional Requirements

Below are the specifications that fulfill the non-functional requirements for each part of this project.

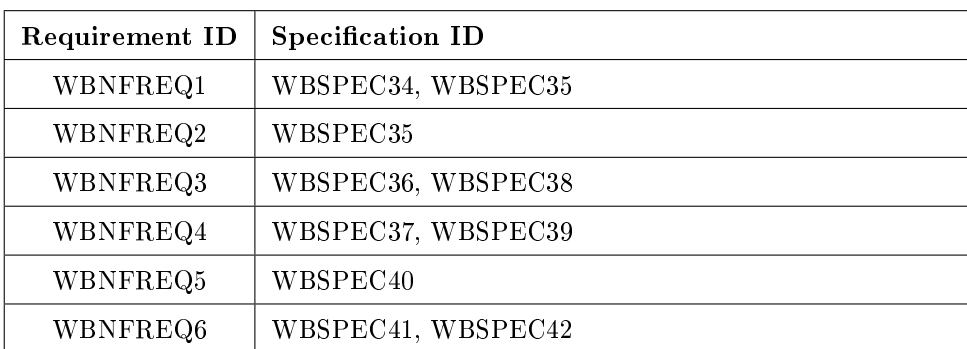

## 3.2.1 Web Browser

#### 3.2.2 Visualisation

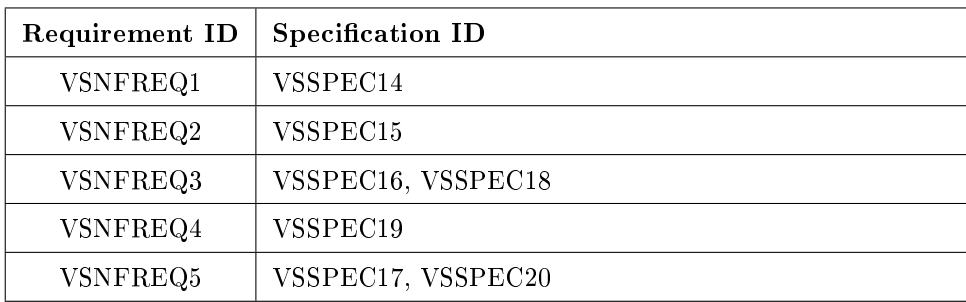